## RF Systems I

Erk Jensen, CERN BE-RF

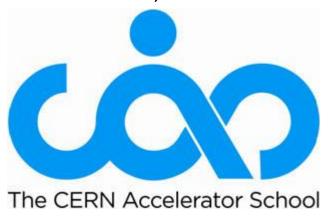

Introduction to Accelerator Physics, Prague, Czech Republic, 31 Aug – 12 Sept 2014

## Definitions & basic concepts

dB

t-domain vs.  $\omega$ -domain phasors

## Decibel (dB)

- Convenient logarithmic measure of a power ratio.
- A "Bel" (= 10 dB) is defined as a power ratio of  $10^1$ . Consequently, 1 dB is a power ratio of  $10^{0.1} \approx 1.259$ .
- If rdb denotes the measure in dB, we have:

$$rdB = 10 \text{ dB} \log \left(\frac{P_2}{P_1}\right) = 10 \text{ dB} \log \left(\frac{A_2^2}{A_1^2}\right) = 20 \text{ dB} \log \left(\frac{A_2}{A_1}\right)$$

$$\frac{A_2}{A_1} = 10^{rdb/(20 \text{ dB})}$$

| rdB               | -30 dB | -20 dB | -10 dB | -6 dB | -3 dB | 0 dB | 3 dB | 6 dB | 10 dB | 20 dB | 30 dB |
|-------------------|--------|--------|--------|-------|-------|------|------|------|-------|-------|-------|
| $\frac{P_2}{P_1}$ | 0.001  | 0.01   | 0.1    | 0.25  | .50   | 1    | 2    | 3.98 | 10    | 100   | 1000  |
| $\frac{A_2}{A_1}$ | 0.0316 | 0.1    | 0.316  | 0.50  | .71   | 1    | 1.41 | 2    | 3.16  | 10    | 31.6  |

• Related: dBm (relative to 1 mW), dBc (relative to carrier)

## Time domain – frequency domain (1)

• An arbitrary signal g(t) can be expressed in  $\omega$ -domain using the **Fourier transform** (FT).

$$g(t) > G(\omega) = \frac{1}{\sqrt{2\pi}} \int_{-\infty}^{\infty} g(t)e^{j\omega t} dt$$

• The inverse transform (IFT) is also referred to as *Fourier Integral*.

$$G(\omega) \lessdot g(t) = \frac{1}{\sqrt{2\pi}} \int_{-\infty}^{\infty} G(\omega) e^{-j\omega t} d\omega$$

- The advantage of the  $\omega$ -domain description is that linear time-invariant (LTI) systems are much easier described.
- The mathematics of the FT requires the extension of the definition of a function to allow for infinite values and nonconverging integrals.
- The FT of the signal can be understood at looking at "what frequency components it's composed of".

## Time domain – frequency domain (2)

- For T-periodic signals, the FT becomes the Fourier-Series,  $d\omega$  becomes  $2\pi/T$ ,  $\int$  becomes  $\sum$ .
- The cousin of the FT is the *Laplace transform*, which uses a complex variable (often s) instead of  $j\omega$ ; it has generally a better convergence behaviour.
- Numerical implementations of the FT require discretisation in t (sampling) and in  $\omega$ . There exist very effective algorithms (FFT).
- In digital signal processing, one often uses the related z-Transform, which uses the variable  $z=e^{j\omega\tau}$ , where  $\tau$  is the sampling period. A delay of  $k\tau$  becomes  $z^{-k}$ .

## Time domain – frequency domain (3)

#### • Time domain

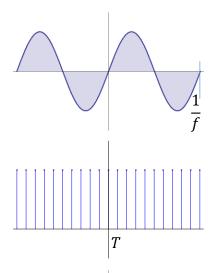

sampled oscillation

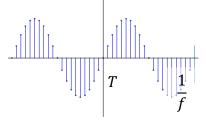

modulated oscillation

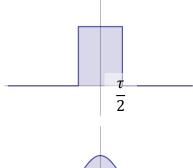

σ

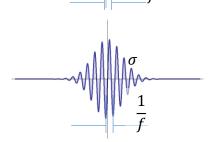

Frequency domain

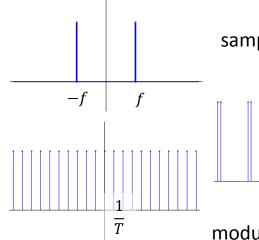

sampled oscillation

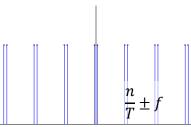

modulated oscillation

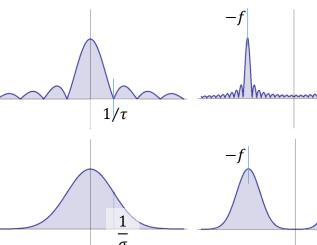

 $1/\tau$ 

# Fixed frequency oscillation (steady state, CW) Definition of phasors

- General:  $A\cos(\omega t \varphi) = A\cos\omega t\cos\varphi + A\sin\omega t\sin\varphi$
- This can be interpreted as the projection on the real axis of a rotation in the complex plane.

$$\Re\{A(\cos\varphi+j\sin\varphi)e^{j\omega t}\}$$

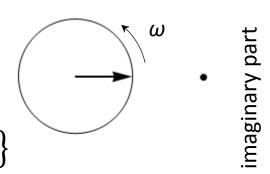

• The complex amplitude  $\tilde{A}$  is called "phasor";

$$\tilde{A} = A(\cos \varphi + j \sin \varphi)$$

real part

8th Sept, 2014 CAS Prague - EJ: RF Systems I

## Calculus with phasors

- Why this seeming "complication"?: Because things become easier!
- Using  $\frac{d}{dt} \equiv j\omega$ , one may now forget about the rotation with  $\omega$  and the projection on the real axis, and do the complete analysis making use of complex algebra!

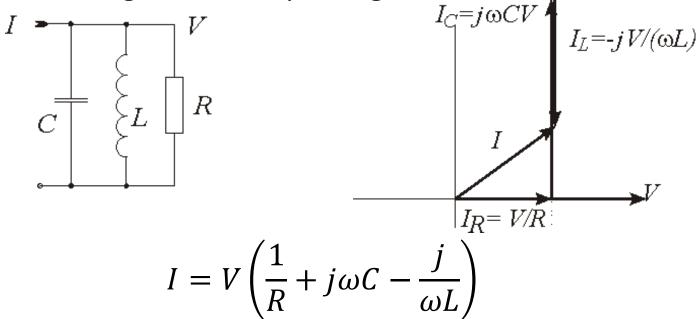

## Slowly varying amplitudes

- For band-limited signals, one may conveniently use "slowly varying" phasors and a fixed frequency RF oscillation.
- So-called in-phase (I) and quadrature (Q)
  "baseband envelopes" of a modulated RF carrier
  are the real and imaginary part of a slowly varying
  phasor.

## On Modulation

AM

PM

I-Q

## Amplitude modulation

$$(1+m\cos\varphi)\cdot\cos(\omega_c t)=\Re\left\{\left(1+\frac{m}{2}e^{j\varphi}+\frac{m}{2}e^{-j\varphi}\right)e^{j\omega_c t}\right\}$$

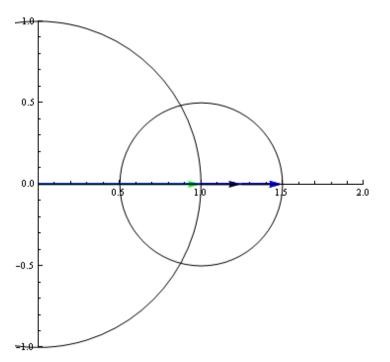

green: carrier

black: sidebands at  $\pm f_m$ 

blue: sum

m: modulation index or modulation depth

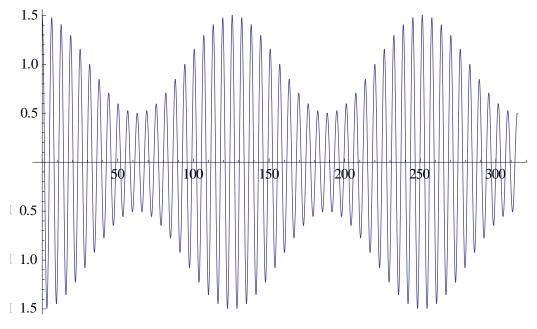

#### Phase modulation

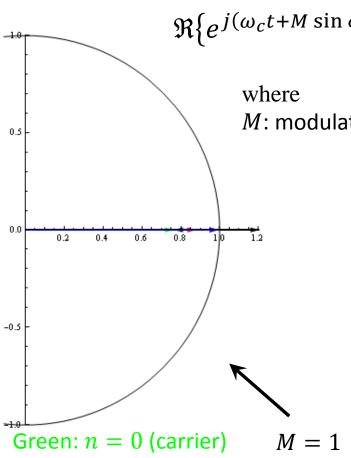

black: n = 1 sidebands

red: n = 2 sidebands

blue: sum

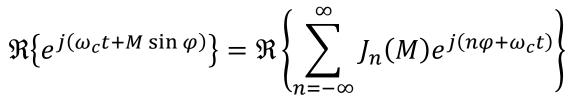

*M*: modulation index (= max. phase deviation)

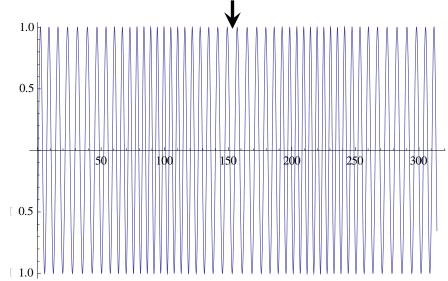

### Spectrum of phase modulation

Plotted: spectral lines for

sinusoidal PM at  $f_m$ Abscissa:  $(f - f_c)/f_m$ 

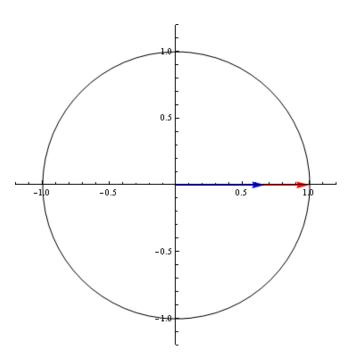

Phase modulation with  $M=\pi$ :

red: real phase modulation

blue: sum of sidebands  $n \leq 3$ 

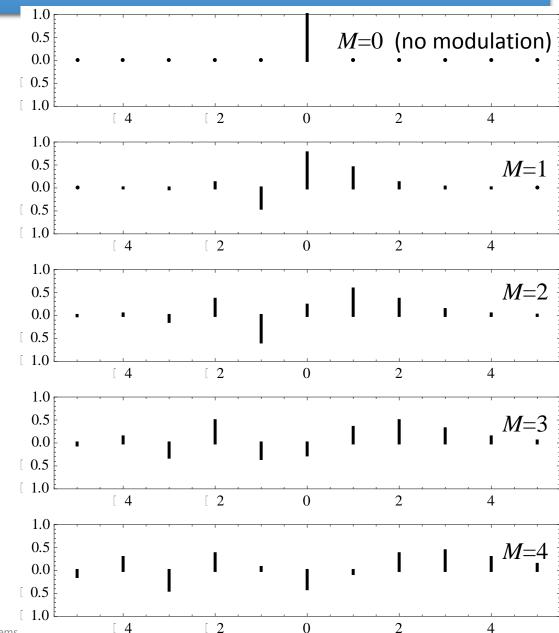

# Spectrum of a beam with synchrotron oscillation, $M=1\,(=57\,^\circ)$

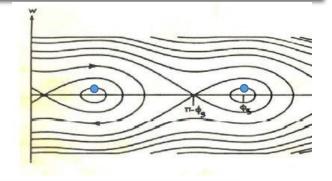

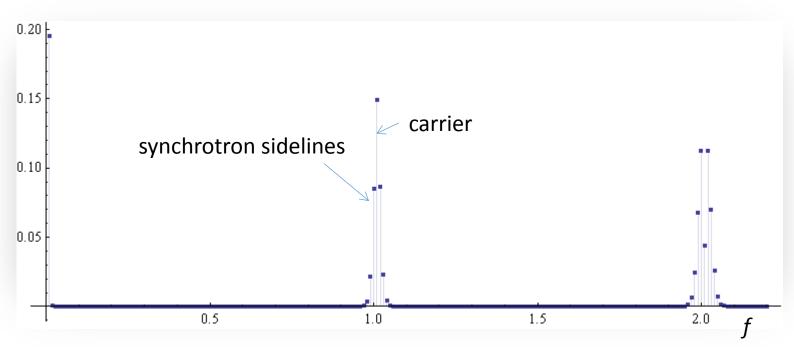

8th Sept, 2014

## Vector (I-Q) modulation

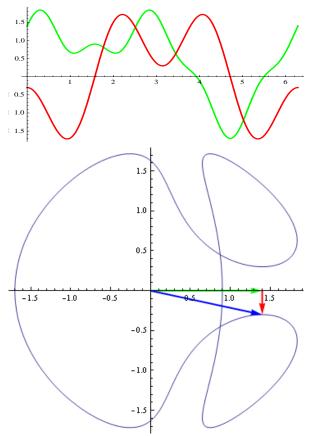

I-Q modulation:

green: I component

red: Q component

blue: vector-sum

More generally, a modulation can have both amplitude and phase modulating components. They can be described as the in-phase (I) and quadrature (Q) components in a chosen reference,  $\cos(\omega_r t)$ . In complex notation, the modulated RF is:

$$\Re\{(I(t) + j Q(t))e^{j\omega_r t}\} = \Re\{(I(t) + j Q(t))(\cos(\omega_r t) + j\sin(\omega_r t))\} = I(t)\cos(\omega_r t) - Q(t)\sin(\omega_r t)$$

So I and Q are the Cartesian coordinates in the complex "Phasor" plane, where amplitude and phase are the corresponding polar coordinates.

$$I(t) = A(t)\cos(\varphi)$$
$$Q(t) = A(t)\sin(\varphi)$$

## Vector modulator/demodulator

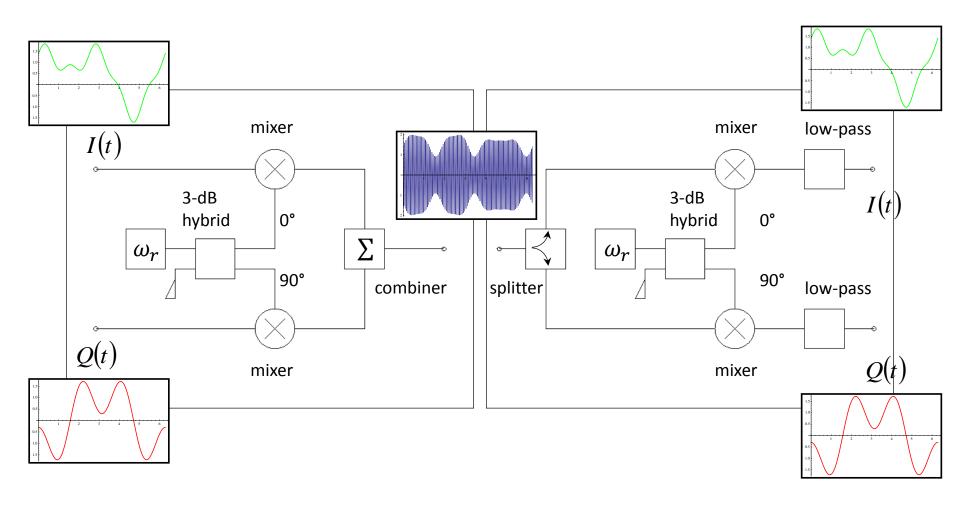

## Digital Signal Processing

Just some basics

### Sampling and quantization

- Digital Signal Processing is very powerful note recent progress in digital audio, video and communication!
- Concepts and modules developed for a huge market; highly sophisticated modules available "off the shelf".
- The "slowly varying" phasors are ideal to be sampled and quantized as needed for digital signal processing.
- Sampling (at  $1/\tau_s$ ) and quantization (n bit data words here 4 bit):

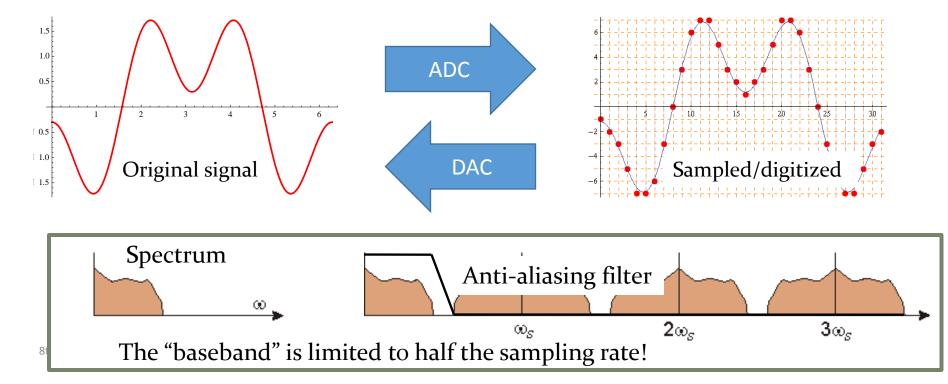

## Digital filters (1)

- Once in the digital realm, signal processing becomes "computing"!
- In a "finite impulse response" (FIR) filter, you directly program the coefficients of the impulse response.

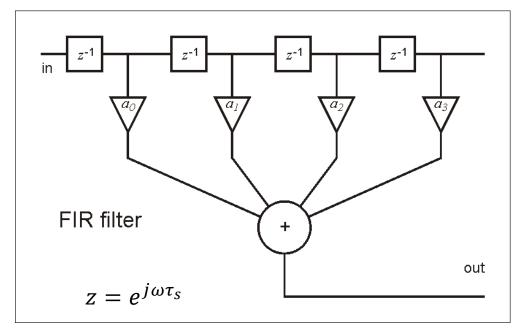

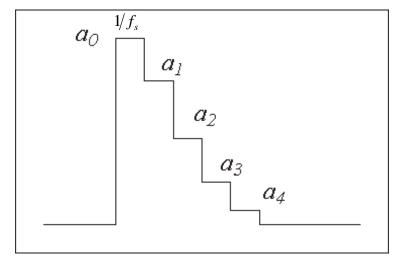

Transfer function:

$$a_0 + a_1 z^{-1} + a_2 z^{-2} + a_3 z^{-3} + a_4 z^{-4}$$

## Digital filters (2)

• An "infinite impulse response" (IIR) filter has built-in recursion, e.g. like

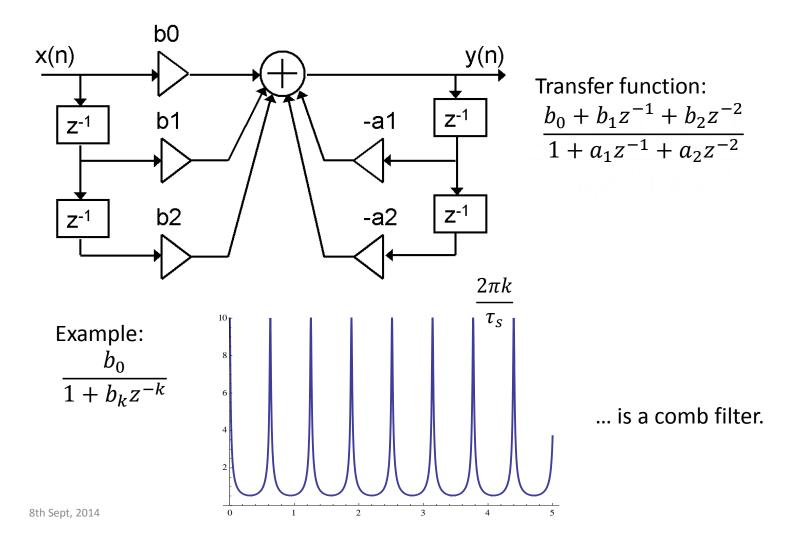

20

## Digital LLRF building blocks – examples

#### General D-LLRF board:

modular!

FPGA: Field-programmable gate array

DSP: Digital Signal Processor

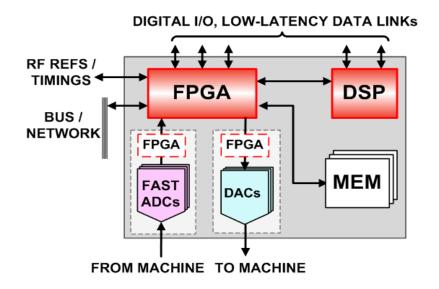

#### DDC (Digital Down Converter)

 Digital version of the I-Q demodulator

CIC: cascaded integrator-comb (a special low-pass filter)

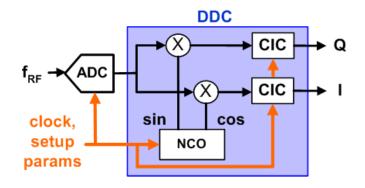

## RF system & control loops

e.g.: ... for a synchrotron:

Cavity control loops

Beam control loops

## Minimal RF system (of a synchrotron)

### Low-level RF High-Power RF

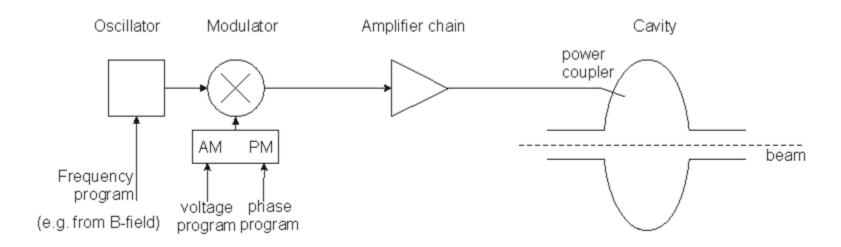

- The frequency has to be controlled to follow the magnetic field such that the beam remains in the centre of the vacuum chamber.
- The voltage has to be controlled to allow for capture at injection, a correct bucket area during acceleration, matching before ejection; phase may have to be controlled for transition crossing and for synchronisation before ejection.

### Fast RF Feed-back loop

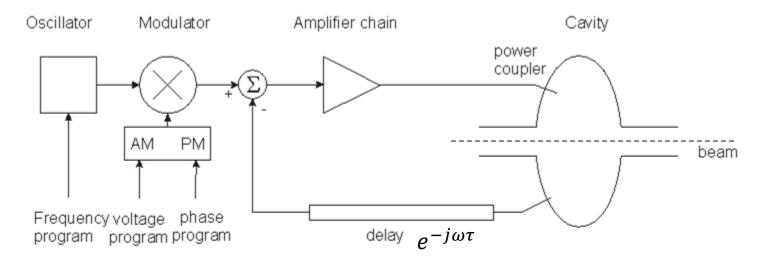

- Compares actual RF voltage and phase with desired and corrects.
- Rapidity limited by total group delay (path lengths) (some 100 ns).
- Unstable if loop gain = 1 with total phase shift  $180^{\circ}$  design requires to stay away from this point (stability margin)
- The group delay limits the gain-bandwidth product.
- Works also to keep voltage at zero for strong beam loading, i.e. it reduces the beam impedance.

## Fast feedback loop at work

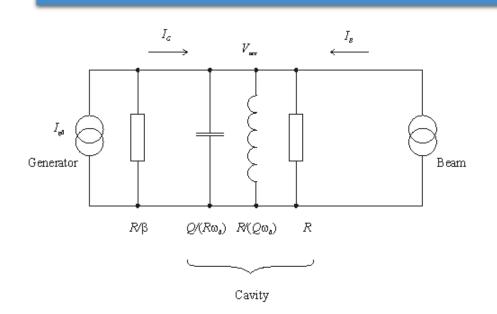

- Gap voltage is stabilised!
- Impedance seen by the beam is reduced by the loop gain!

Plot on the right:  $\frac{1+\beta}{R} \left| \frac{Z(\omega)}{1+G \cdot Z(\omega)} \right|$  vs.  $\omega$ , with the loop gain varying from 0 dB to 50 dB.

Without feedback,  $V_{acc} = (I_{G0} + I_B) \cdot Z(\omega)$ , where

$$Z(\omega) = \frac{R/(1+\beta)}{1+jQ\left(\frac{\omega}{\omega_0} - \frac{\omega_0}{\omega}\right)}$$

Detect the gap voltage, feed it back to  $I_{G0}$  such that  $I_{G0} = I_{drive} - G \cdot V_{acc}$ , where G is the total loop gain (pick-up, cable, amplifier chain ...)

Result:

$$V_{acc} = (I_{drive} + I_B) \cdot \frac{Z(\omega)}{1 + G \cdot Z(\omega)}$$

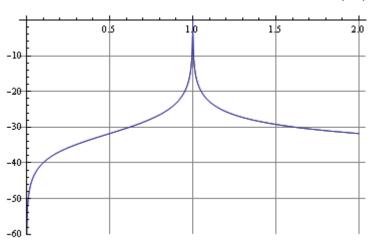

## 1-turn delay feed-back loop

- The speed of the "fast RF feedback" is limited by the group delay this is typically a significant fraction of the revolution period.
- How to lower the impedance over many harmonics of the revolution frequency?
- Remember: the beam spectrum is limited to relatively narrow bands around the multiples of the revolution frequency!
- Only in these narrow bands the loop gain must be high!
- Install a comb filter! ... and extend the group delay to exactly 1 turn – in this case the loop will have the desired effect and remain stable!

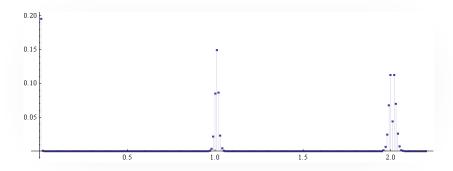

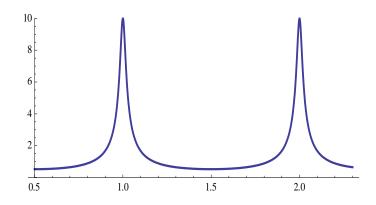

## Field amplitude control loop (AVC)

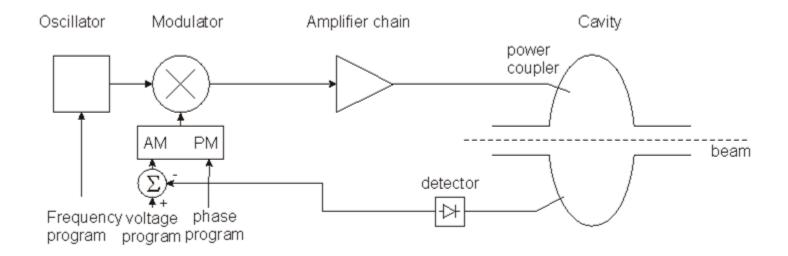

 Compares the detected cavity voltage to the voltage program. The error signal serves to correct the amplitude

### **Tuning loop**

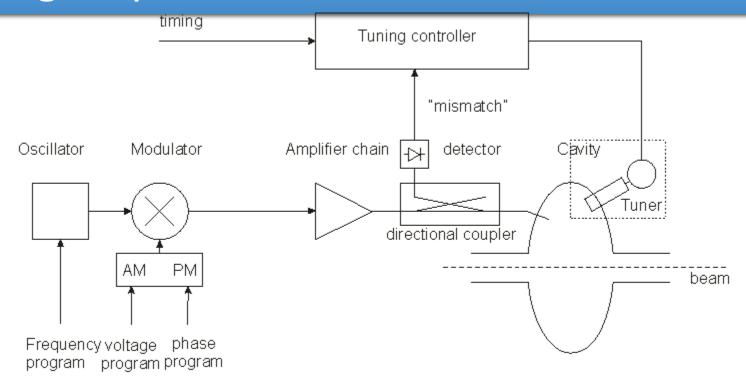

- Tunes the resonance frequency of the cavity  $f_r$  to minimize the mismatch of the PA.
- In the presence of beam loading, the optimum  $f_r$  may be  $f_r \neq f$ .
- In an ion ring accelerator, the tuning range might be > octave!
- For fixed f systems, tuners are needed to compensate for slow drifts.
- Examples for tuners:
  - controlled power supply driving ferrite bias (varying μ),
  - stepping motor driven plunger,
  - motorized variable capacitor, ...

## Beam phase loop

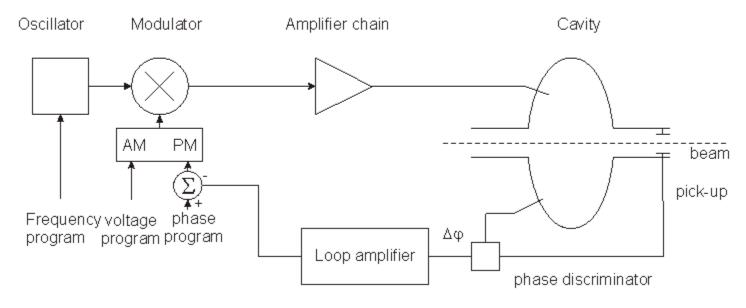

- Longitudinal motion:  $\frac{d^2(\Delta\phi)}{dt^2} + \Omega_s^2(\Delta\phi)^2 = 0$ .
- Loop amplifier transfer function designed to damp synchrotron oscillation.

Modified equation: 
$$\frac{d^2(\Delta\phi)}{dt^2} + \alpha \frac{d(\Delta\phi)}{dt} + \Omega_s^2(\Delta\phi)^2 = 0$$

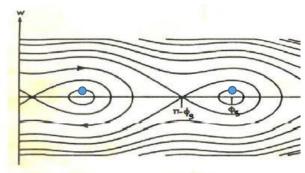

### Other loops

- Radial loop:
  - Detect average radial position of the beam,
  - Compare to a programmed radial position,
  - Error signal controls the frequency.
- Synchronisation loop (e.g. before ejection):
  - $1^{st}$  step: Synchronize f to an external frequency (will also act on radial position!).
  - 2<sup>nd</sup> step: phase loop brings bunches to correct position.

• ...

## A real implementation: LHC LLRF

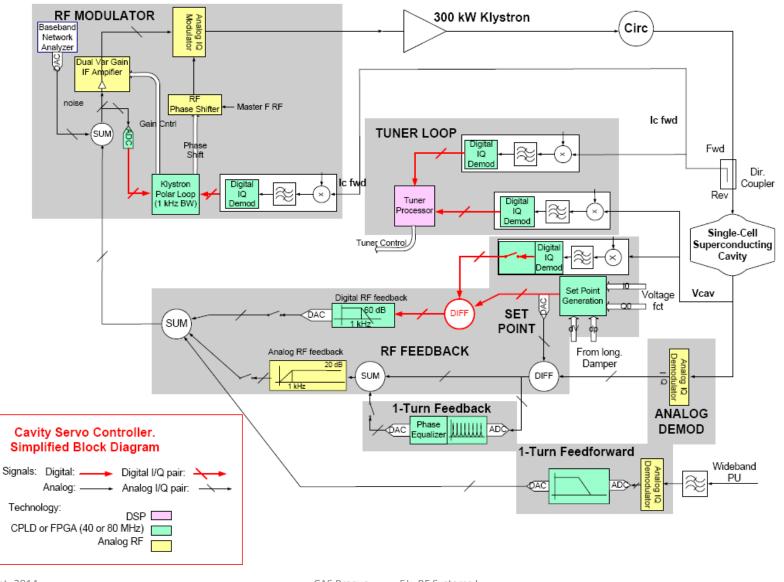

## Fields in a waveguide

## Homogeneous plane wave

$$\vec{E} \propto \vec{u}_y \cos(\omega t - \vec{k} \cdot \vec{r})$$
  
 $\vec{B} \propto \vec{u}_x \cos(\omega t - \vec{k} \cdot \vec{r})$ 

$$\vec{k} \cdot \vec{r} = \frac{\omega}{c} (z \cos \varphi + x \sin \varphi)$$

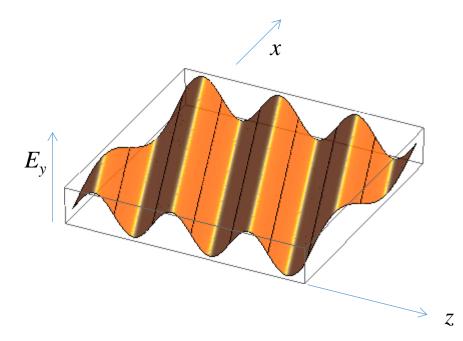

#### Wave vector $\vec{k}$ :

the direction of  $\vec{k}$  is the direction of propagation,

the length of  $\vec{k}$  is the phase shift per unit length.

 $\vec{k}$  behaves like a vector.

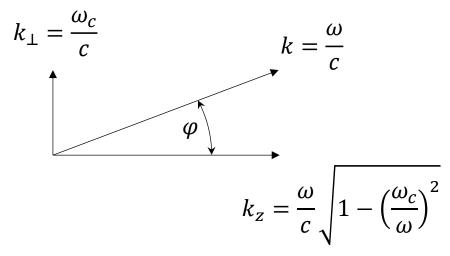

## Wave length, phase velocity

ullet The components of  $ec{k}$  are related to the wavelength in the direction of that

component as  $\lambda_Z=rac{2\pi}{k_Z}$  etc. , to the phase velocity as  $v_{\varphi,Z}=rac{\omega}{k_Z}=f\lambda_Z$  .

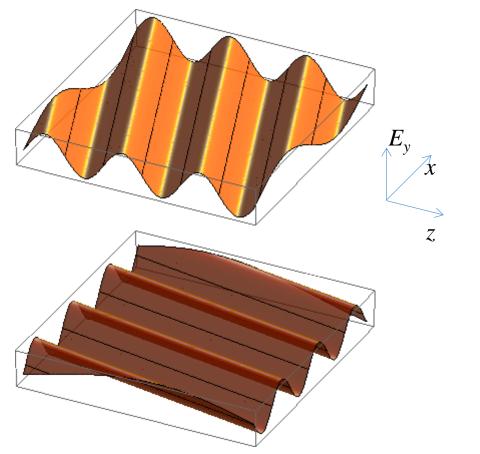

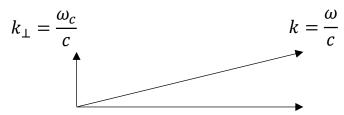

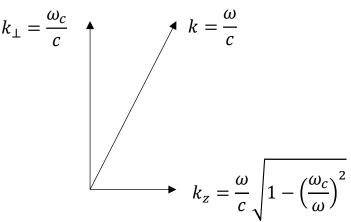

### Superposition of 2 homogeneous plane waves

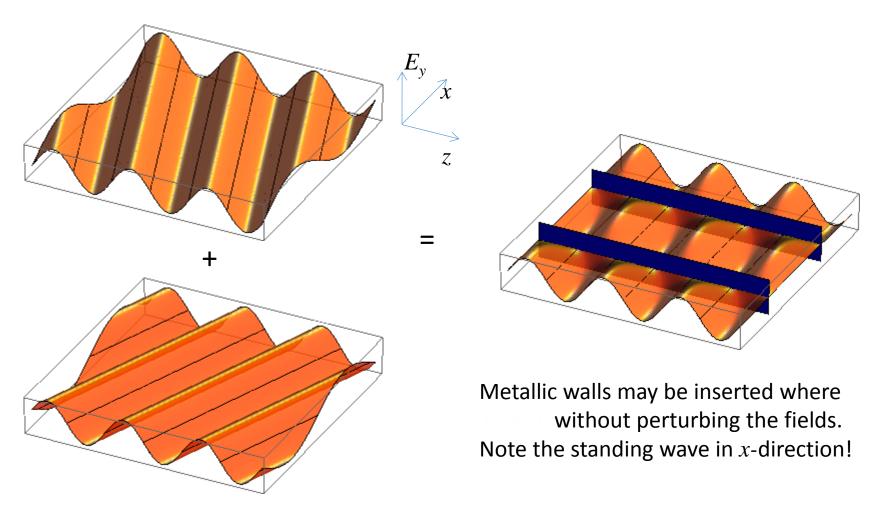

This way one gets a hollow rectangular waveguide!

## Rectangular waveguide

Fundamental ( $TE_{10}$  or  $H_{10}$ ) mode in a standard rectangular waveguide.

E.g. forward wave

electric field power flow

power flow:  $\frac{1}{2} \operatorname{Re} \{ \iint \vec{E} \times \vec{H}^* dA \}$ 

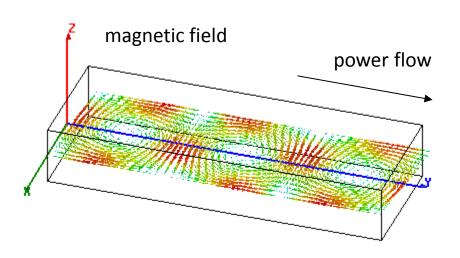

### Waveguide dispersion

What happens with different waveguide dimensions (different width a)?

The "guided wavelength"  $\lambda_g$  varies from  $\infty$  at  $f_c$  to  $\lambda$  at very high frequencies.

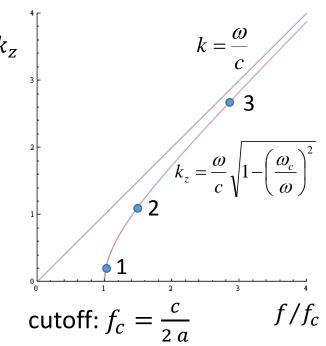

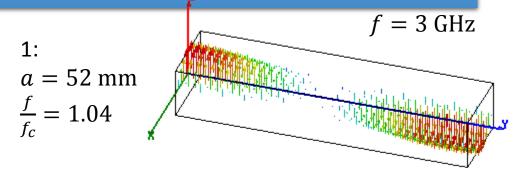

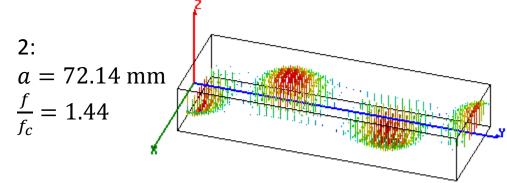

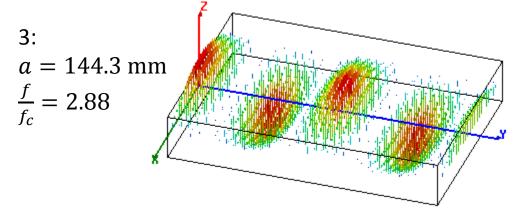

## Phase velocity $v_{\varphi,z}$

The phase velocity is the speed with which the crest or a zero-crossing travels in *z*-direction.

Note in the animations on the right that, at constant f, it is  $v_{\varphi,z} \propto \lambda_g$ . Note that at  $f = f_c$ ,  $v_{\varphi,z} = \infty$ ! With  $f \to \infty$ ,  $v_{\varphi,z} \to c$ !

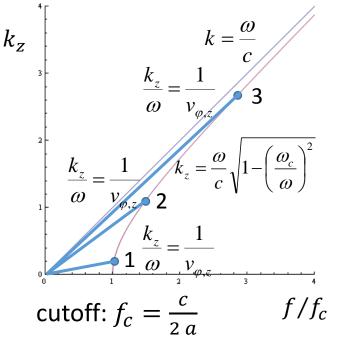

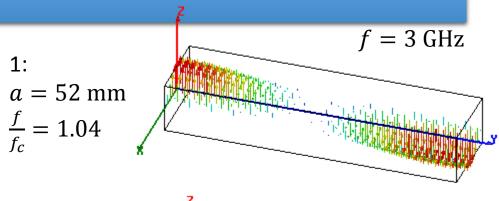

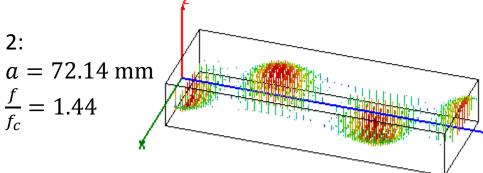

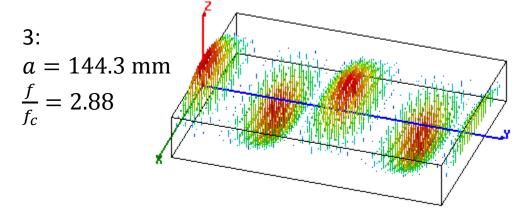

#### Radial waves

- Also radial waves may be interpreted as superpositions of plane waves.
- The superposition of an outward and an inward radial wave can result in the field of a round hollow waveguide.

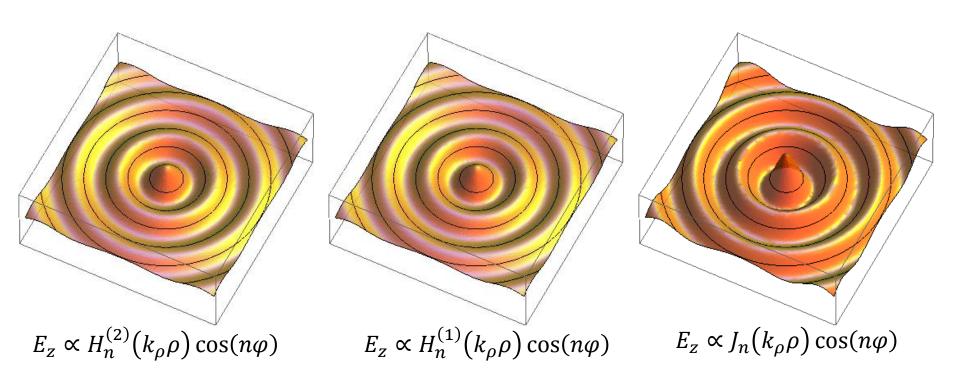

#### Round waveguide modes

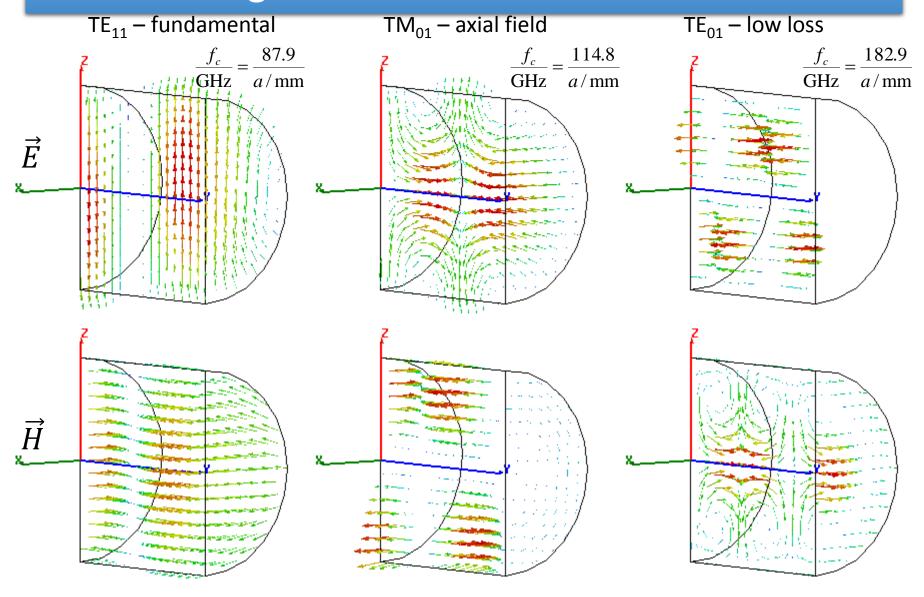

# From waveguide to cavity

Waveguide perturbed by discontinuities (notches)

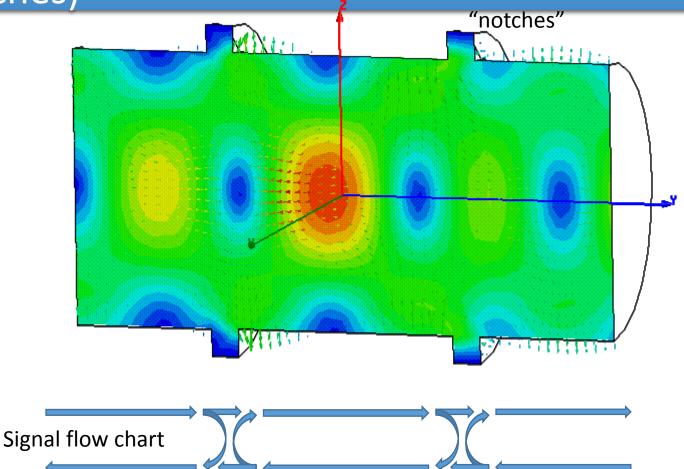

Reflections from notches lead to a superimposed standing wave pattern. "Trapped mode"

## Short-circuited waveguide

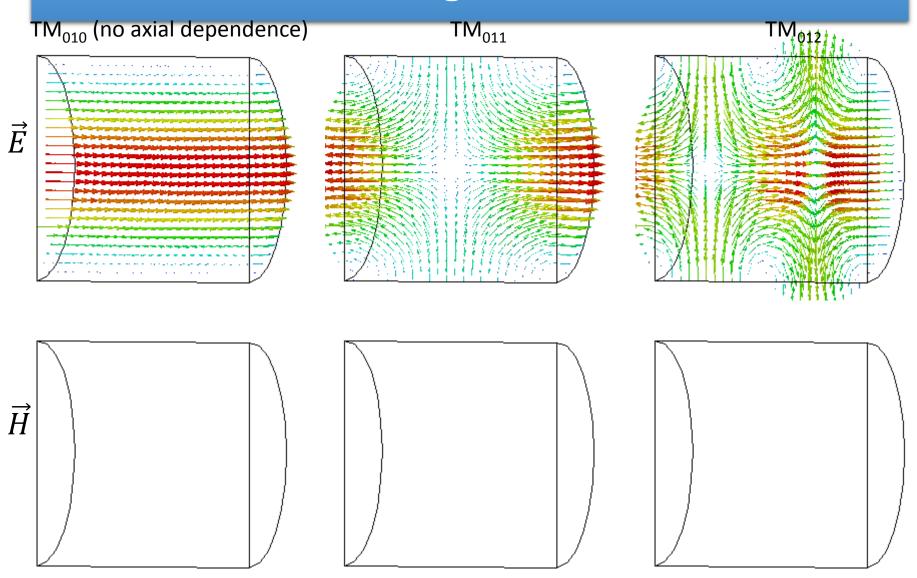

8th Sept, 2014 CAS Prague - EJ: kf Systems | 43

#### Single waveguide mode between two shorts

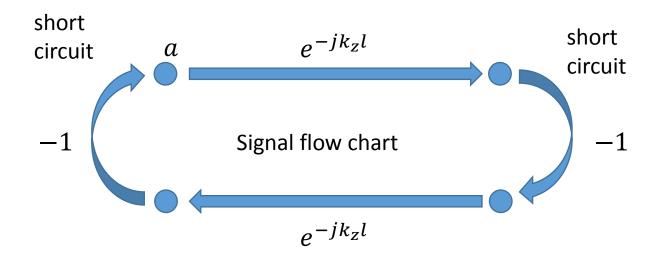

Eigenvalue equation for field amplitude a:

$$a = a e^{-jk_z 2l}$$

Non-vanishing solutions exist for  $2k_z l = 2 \pi m$ .

With 
$$k_z = \frac{\omega}{c} \sqrt{1 - \left(\frac{\omega}{\omega_c}\right)^2}$$
, this becomes  $f_0^2 = f_c^2 + \left(c\frac{m}{2l}\right)^2$ .

44

## Simple pillbox cavity

(only 1/2 shown)

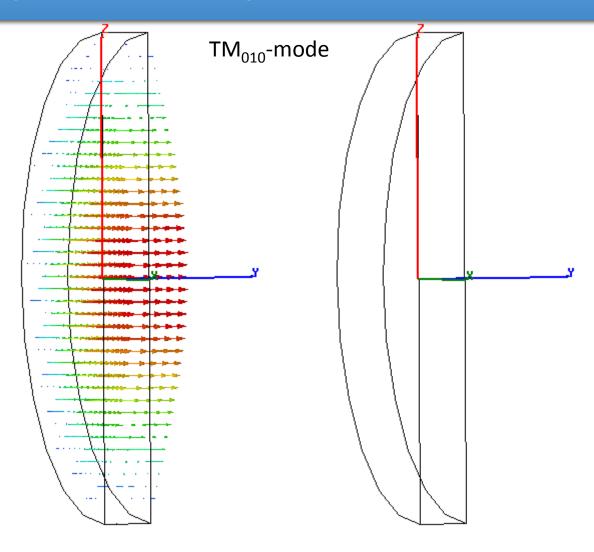

electric field (purely axial)

magnetic field (purely azimuthal)

8th Sept, 2014 CAS Prague - EJ: RF Systems I 45

### Pillbox with beam pipe

TM<sub>010</sub>-mode

(only 1/4 shown)

One needs a hole for the beam pipe – circular waveguide below cutoff

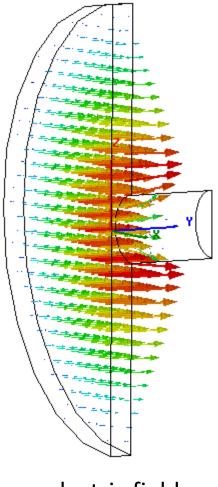

electric field

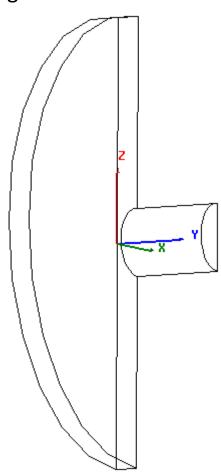

magnetic field

8th Sept, 2014 CAS Prague - EJ: RF Systems I 46

#### A more practical pillbox cavity

Round of sharp edges (field enhancement!)

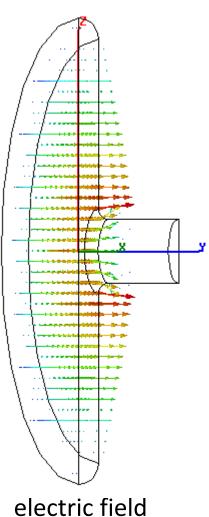

TM<sub>010</sub>-mode (only 1/4 shown)

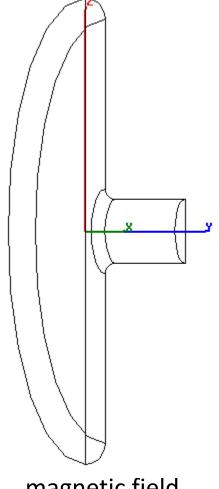

magnetic field

47

## Some real "pillbox" cavities

#### **CERN PS 200 MHz cavities**

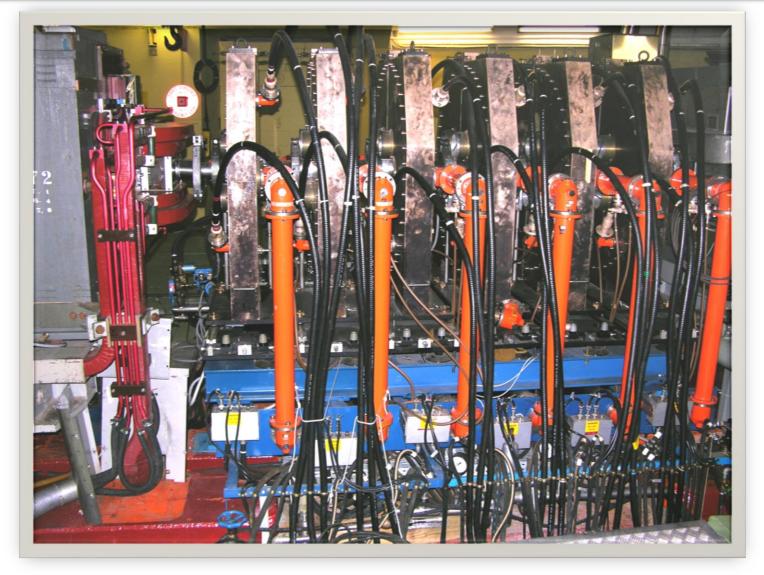

8th Sept, 2014 CAS Prague - EJ: RF Systems I 48

# End of RF Systems I